# **PLANO DE RECUPERAÇÃO E RESILIÊNCIA**

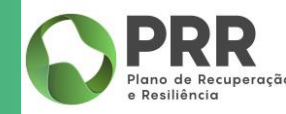

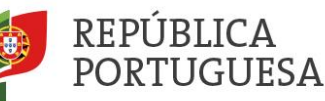

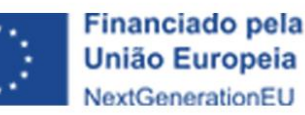

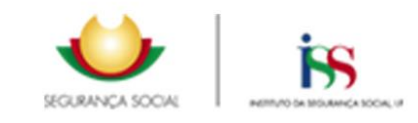

## PRR | REQUALIFICAÇÃO E ALARGAMENTO DA REDE DE EQUIPAMENTOS E DE RESPOSTAS SOCIAS

No âmbito da Componente 03 – Respostas Sociais, no seu investimento RE-C03-i01 - Nova Geração de Equipamentos e Respostas Sociais do PRR, **É ABERTO PELO PRESENTE AVISO** o concurso para a requalificação e alargamento da rede de equipamentos e respostas sociais **COM OBJETIVO DE SE ALCANÇAR NO MÍNIMO 20 000 LUGARES INTERVENCIONADOS.**

O período de submissão de candidaturas teve início a **07 DE DEZEMBRO DE 2021** e termina a **22 DE FEVEREIRO DE 2022** pelas 17:59:59 horas,

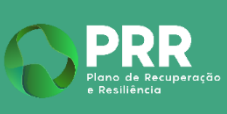

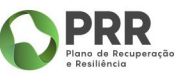

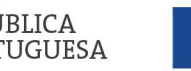

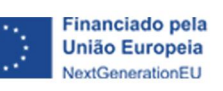

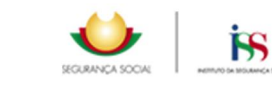

Requalificação e alargamento da rede de equipamentos e

respostas sociais

respostas sociais

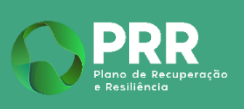

PRR | **2.º Aviso de Abertura de Concurso - N.º 02/C03-i01/2021**

# **Entidades elegíveis**

As Instituições Particulares de Solidariedade Social (IPSS) e equiparadas, as Autarquias e outras Entidades Públicas, e outras entidades de direito privado sem fins lucrativos, de utilidade pública, que detenham no âmbito do seu objeto estatutário a área social.

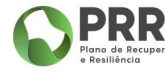

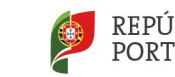

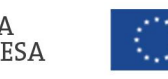

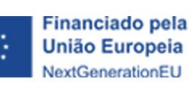

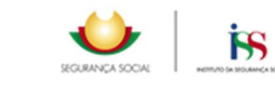

respostas

sociais

# PRR | **2.º Aviso de Abertura de Concurso - N.º 02/C03-i01/2021**

# **Respostas sociais elegíveis**

**SÃO ELEGÍVEIS** as candidaturas que incidam na **CRIAÇÃO E REMODELAÇÃO DE LUGARES** nas seguintes respostas sociais elegíveis:

- a) Creche;
- b) Estrutura Residencial para Pessoas Idosas (ERPI);
- c) Centro de Dia;
- d) Serviço de Apoio Domiciliário (SAD);
- e) Centro de Atividades e Capacitação para a Inclusão (CACI);
- f) Residência Autónoma, desde que não esteja acoplada a nenhuma outra resposta social de natureza residencial.

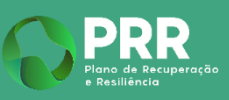

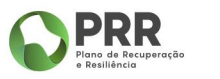

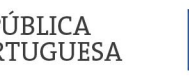

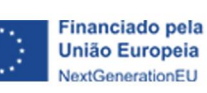

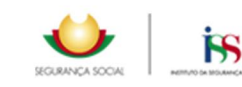

Requalificação e alargamento da rede de equipamentos e

equipamentose

 $\frac{\omega}{\sigma}$ 

respostas sociais

respostas

sociais

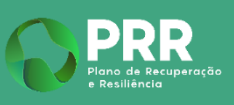

Requalificação e

# PRR | **2.º Aviso de Abertura de Concurso - N.º 02/C03-i01/2021**

O **MONTANTE FINANCEIRO** disponível é de **€ 247 067 700** com a seguinte desagregação por respostas sociais elegíveis:

- Creche  $\epsilon$  64 853 460;
- Estrutura Residencial para Pessoas Idosas (ERPI), Centro de Dia e Serviço de Apoio Domiciliário (SAD) – € 145 260 240;
- Centro de Atividades e Capacitação para a Inclusão (CACI) € 26 730 000;
- Residência Autónoma € 10 224 000.

PUBLICA

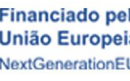

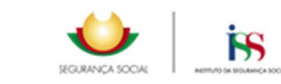

respostas

sociais

# PRR | **2.º Aviso de Abertura de Concurso - N.º 02/C03-i01/2021**

- 50% da dotação, destina-se em exclusivo a projetos que asseguraram que as necessidades de energia primária dos edifícios são, de pelo menos, 20% inferiores aos requisitos dos edifícios com necessidades de energia quase nulas. Este requisito será aferido mediante a apresentação a quando da formalização da candidatura do Pré-certificado energético válido (conforme identificado em 9.1.4. do Aviso).
- Caso de as candidaturas em condições de aprovação na dotação relativa à Eficiência Energética sejam inferiores à dotação definida no ponto 12.2. do Aviso, a dotação excedente será utilizada em novo Aviso.
- Caso as candidaturas em condições de aprovação sejam superiores à dotação definida no ponto 12.2. do Aviso, as mesmas serão transitadas para hierarquização da dotação excedente.

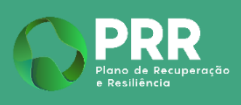

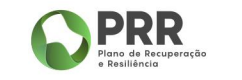

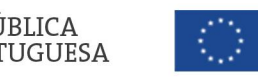

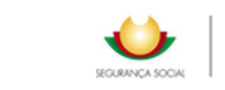

ÏЅ

respostas

sociais

# PRR | **2.º Aviso de Abertura de Concurso - N.º 02/C03-i01/2021**

# **Requisitos das Despesas elegíveis**

a) Forem realizadas dentro do período de elegibilidade previsto no n.º 2 artigo 17.º do Regulamento (EU) 2021/241, de 12 de fevereiro, ou seja, a partir de **1 de fevereiro de 2020;**

b) Caso as mesmas digam respeito a contratos de empreitada, estes têm obrigatoriamente de ter sido contratualizados após 1 de fevereiro de 2020;

c) Obedecerem a critérios de razoabilidade financeira assentes em princípios de boa gestão financeira, tendo como base os preços de mercado e a relação custo/benefício;

d) Obedecerem às regras de contratação pública, nos termos do Código da Contratação Pública, aprovado pelo Decreto‐Lei no 18/2008, de 29 de janeiro e respetivas atualizações;

e) Forem respeitados os princípios da transparência, da concorrência e da boa gestão dos dinheiros públicos, de modo a prevenir situações suscetíveis de configurar conflitos de interesses nas relações entre a entidade beneficiária e os seus fornecedores e prestadores de serviços.

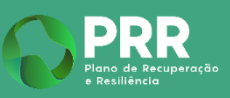

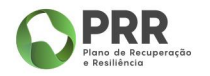

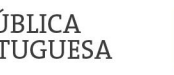

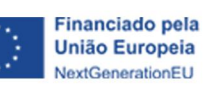

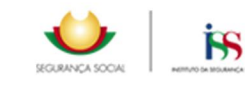

respostas

sociais

# PRR | **2.º Aviso de Abertura de Concurso - N.º 02/C03-i01/2021**

## **Despesas não elegíveis**

a) IVA, outros impostos, contribuições e taxas;

b) Encargos financeiros (juros devedores, ágios, despesas de câmbio e outras despesas financeiras);

c) Prémios, multas, sanções financeiras e encargos com processos judiciais;

d) Aquisição de terrenos e construções ou melhoramentos em espaços públicos;

e) Pagamentos em numerário, exceto nas situações em que se revele ser este o meio de pagamento mais frequente, em função da natureza das despesas, e desde que num quantitativo unitário inferior a 250 euros;

f) Despesas pagas no âmbito de contratos efetuados através de intermediários ou consultores, em que o montante a pagar é expresso em percentagem do montante financiado pelo PRR ou das despesas elegíveis da operação.

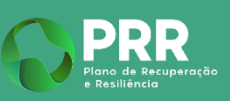

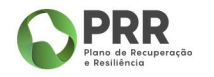

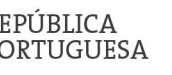

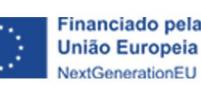

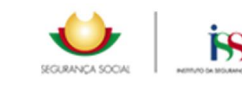

**RESPOSTAS SOCIAIS**

RES

# **Apresentação de Candidatura**

As entidades interessadas em concorrer ao presente aviso devem garantir que se encontram registadas no balcão 2020:

**<https://balcao.portugal2020.pt/balcao2020.idp/RequestLoginAndPassword.aspx>**

A formalização das candidaturas é efetuada através da submissão de formulário eletrónico no **PRR-C03.respostassociais.gov.pt**

**O acesso ao formulário de candidatura é feito usando as credenciais de Superutilizador.**

**RESPOSTAS SOCIAIS**

 $\overline{S}$ 

CIAIS

# **Acesso ao formulário de candidatura**

# **2020** Bem-vindo(a) ao Balcão 2020

O Balcão 2020 constitui o ponto de acesso aos Programas Operacionais financiados pelos FEEI (Fundos Europeus Estruturais e de Investimento) para todas as entidades que pretendam candidatar a financiamento os seus projetos.

É aqui que encontra informação sobre os financiamentos disponíveis no período 2014-2020 e tudo o que deve saber sobre a apresentação da sua candidatura e o acompanhamento do seu projeto nas suas diversas fases.

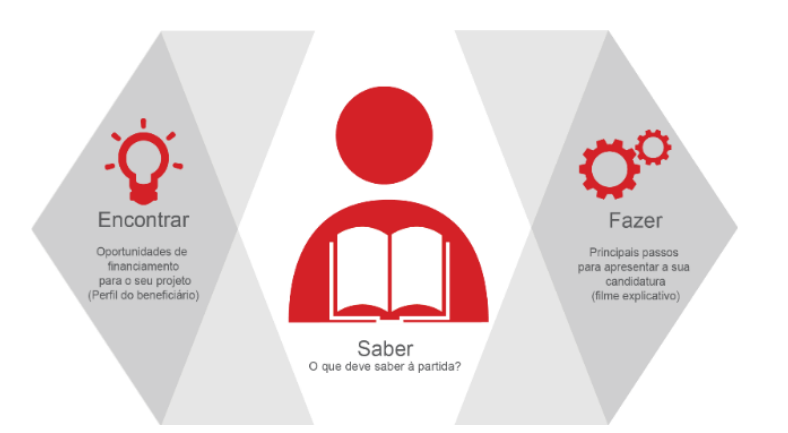

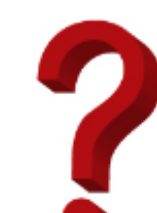

Saiba mais como se registar e usar o balcão através das apresentações disponíveis em "Fazer" ou consulte as nossas respostas às Perguntas Frequentes.

Estamos ao seu dispor. Contacte-nos.

#### O acesso ao Balcão 2020 é simples e fácil!

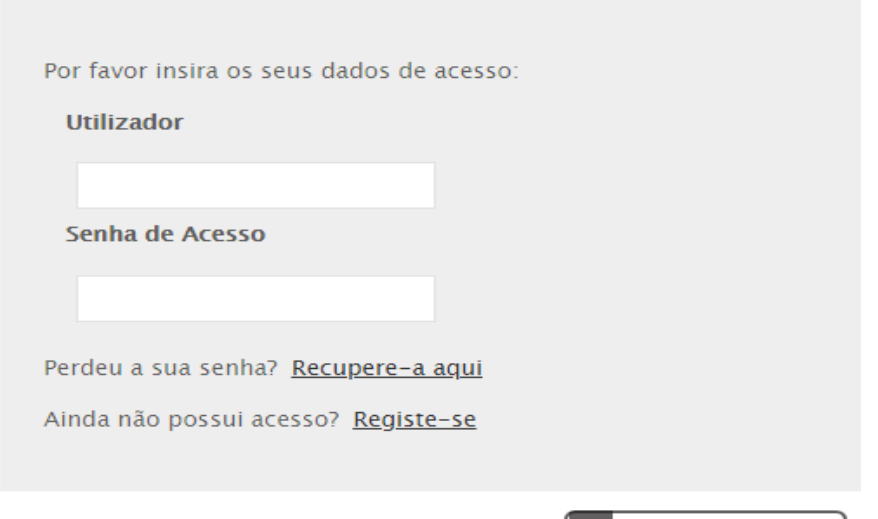

Iniciar Sessão

O registo e autenticação no Balção 2020 deve ser apenas efetuado pelo beneficiário quando candidatar o seu projeto. Nesse caso é criada a sua área reservada, na qual poderá contar com um conjunto de funcionalidades, independentemente da natureza do projeto, a Região ou o Programa Operacional a que pretende candidatar-se, com destaque para:

- · Submissão de candidaturas
- · Registo de contratos e procedimentos de contratação pública
- · Pedidos de pagamento/adiantamento ou reembolso
- · Pedidos de reprogramação
- Conta-corrente dos projetos

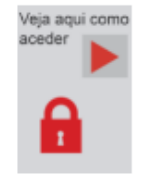

**RESPOSTAS SOCIAIS**

PRR

# **Formalização de candidatura**

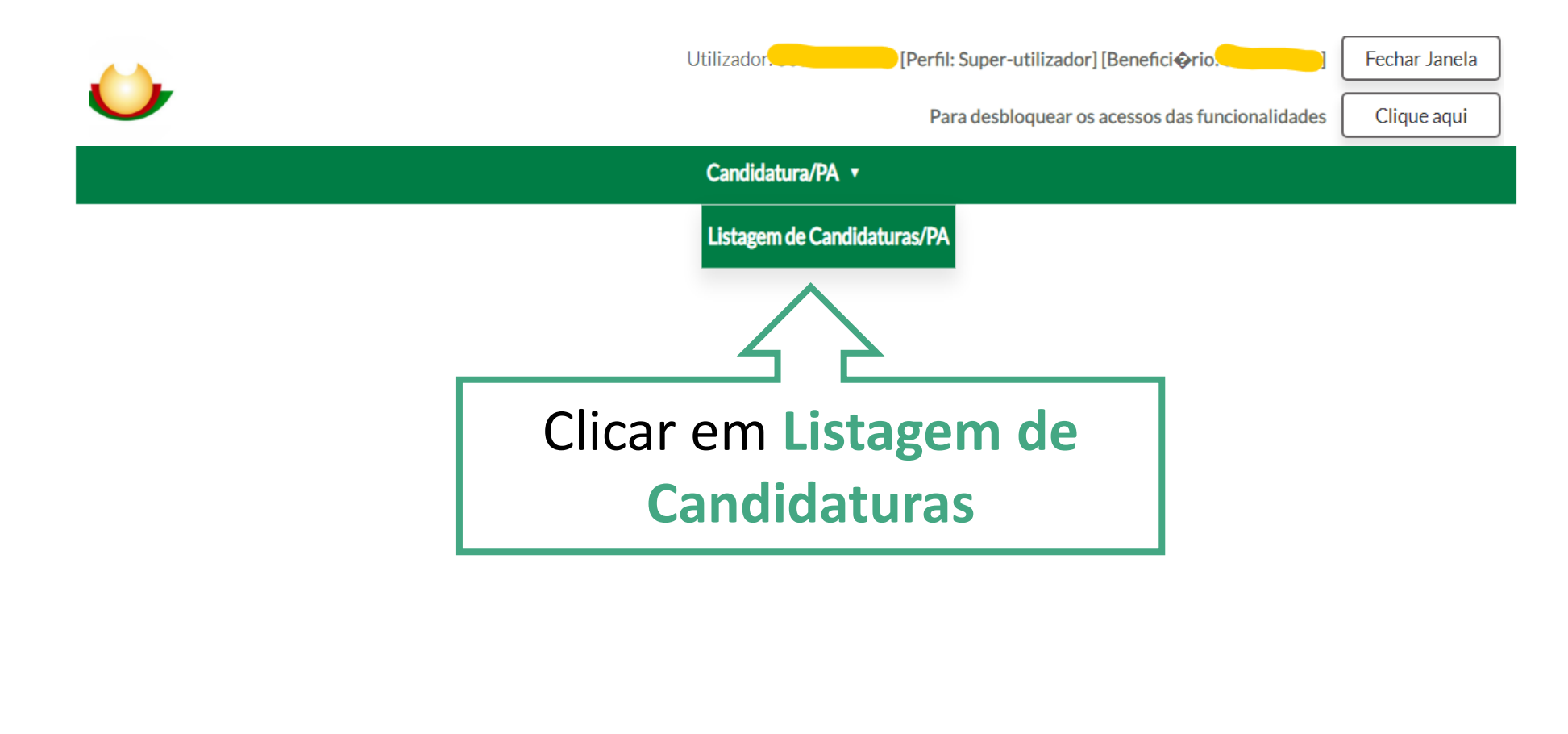

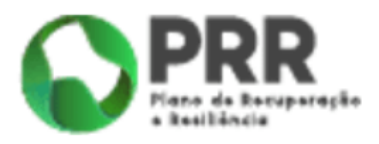

PRR

/ці

# **Formalização de candidatura**

Candidatura/PA v

## **Candidaturas**

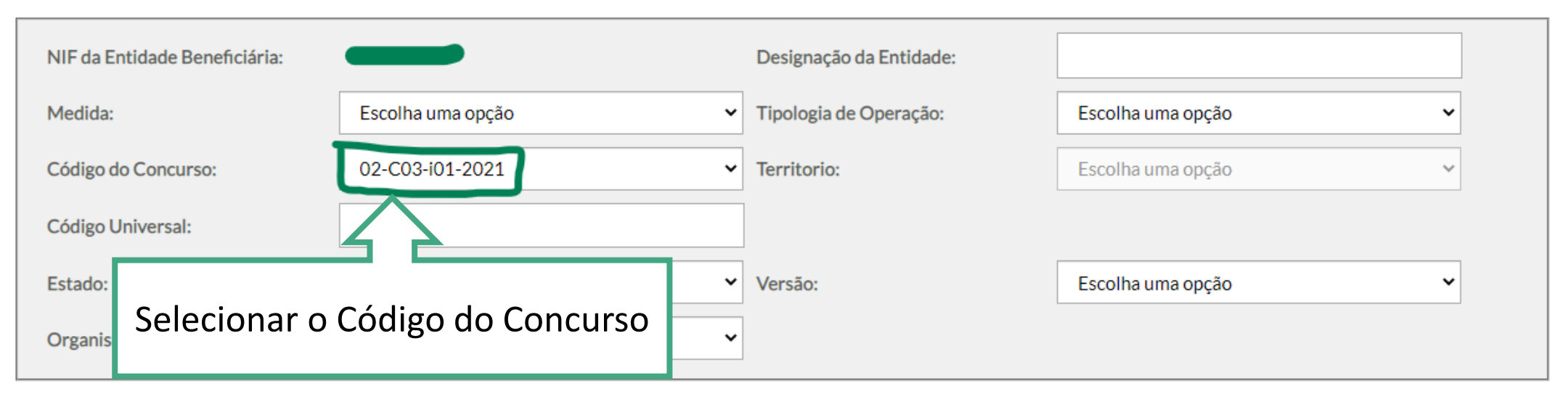

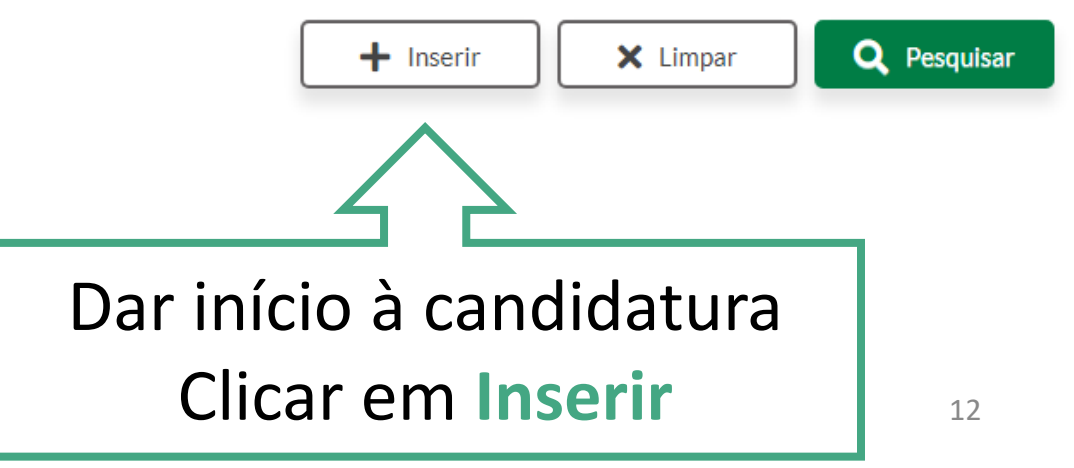

**PRR** o de Recu<mark>p</mark><br>siliência

# **Formalização de candidatura**

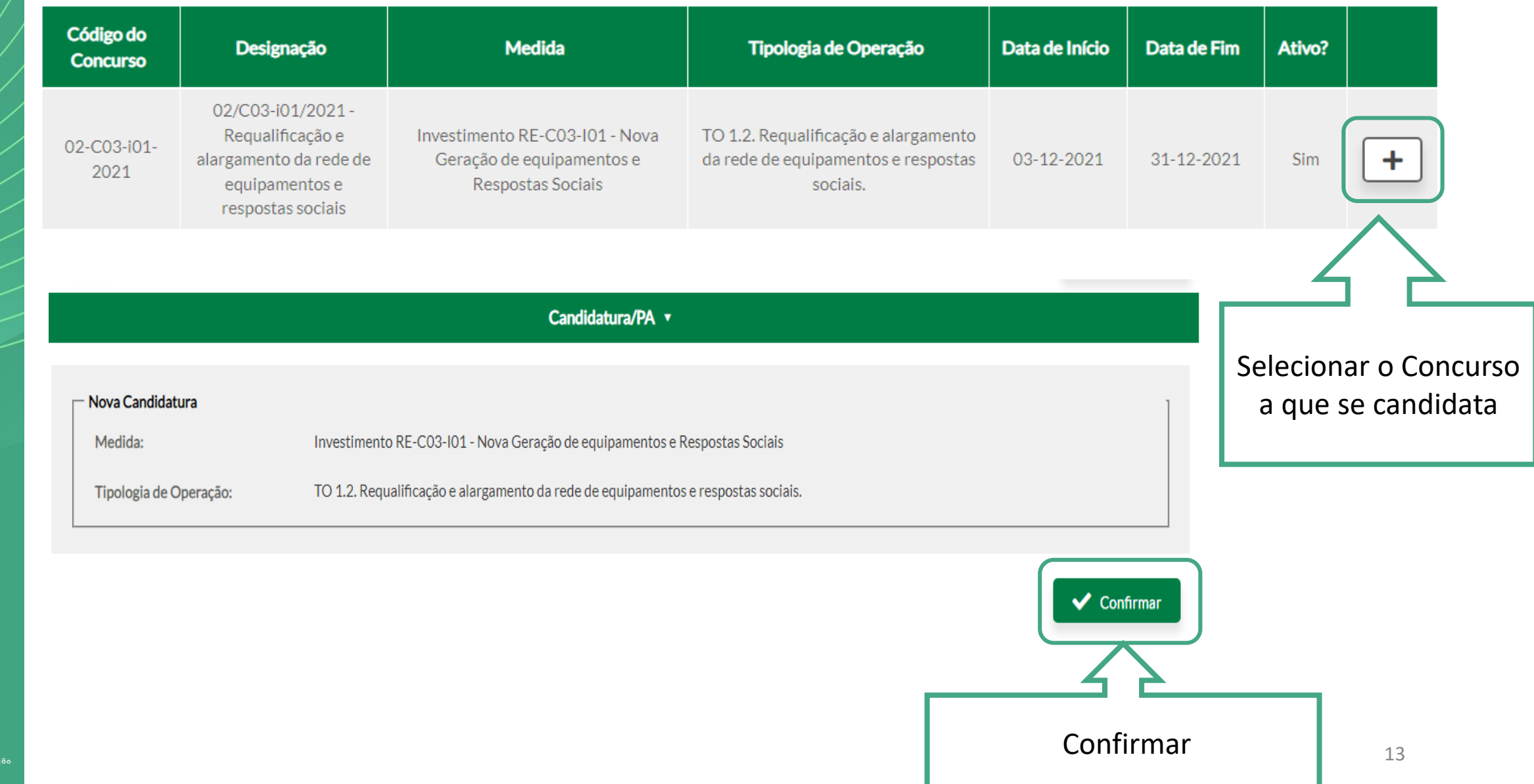

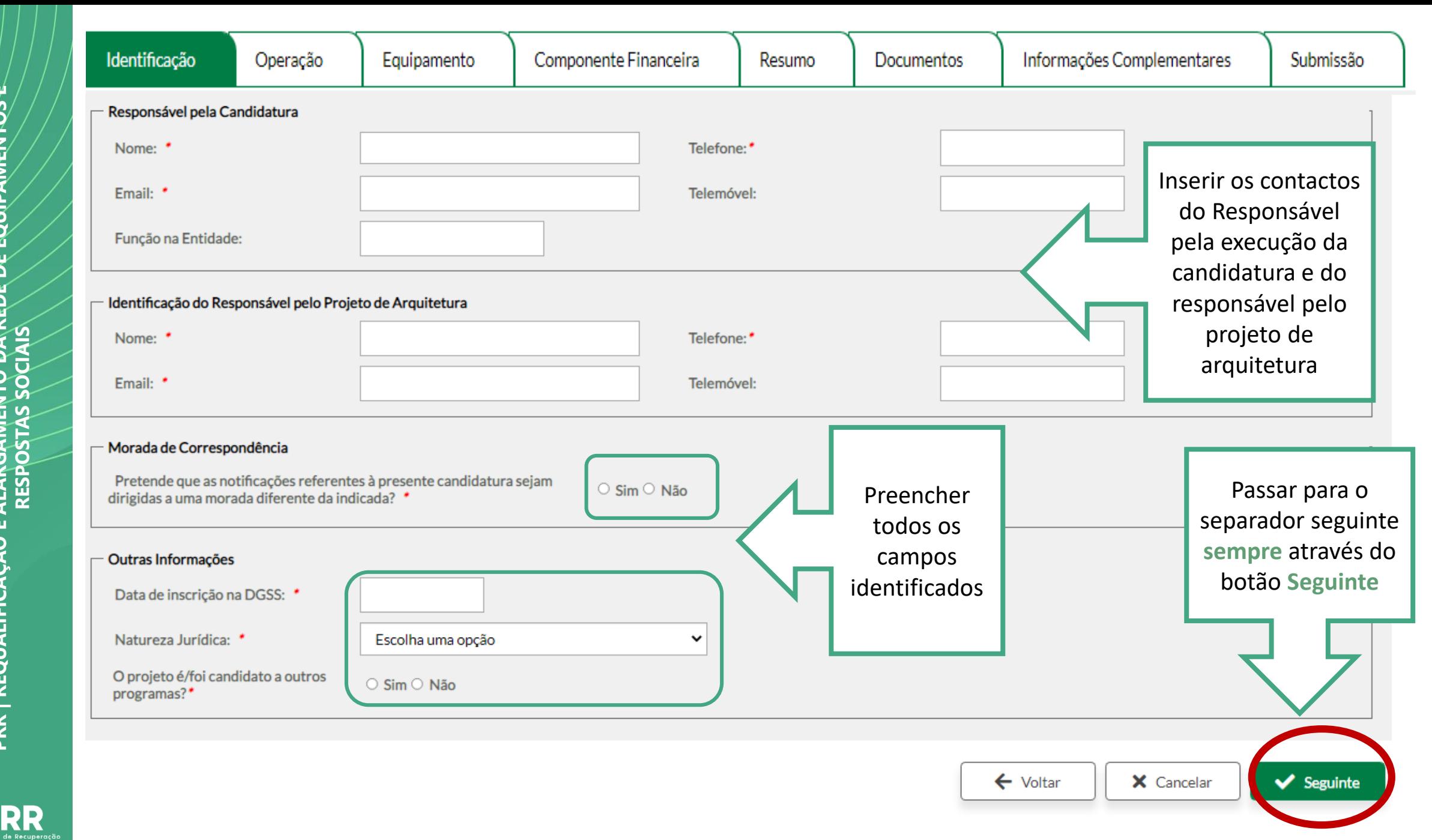

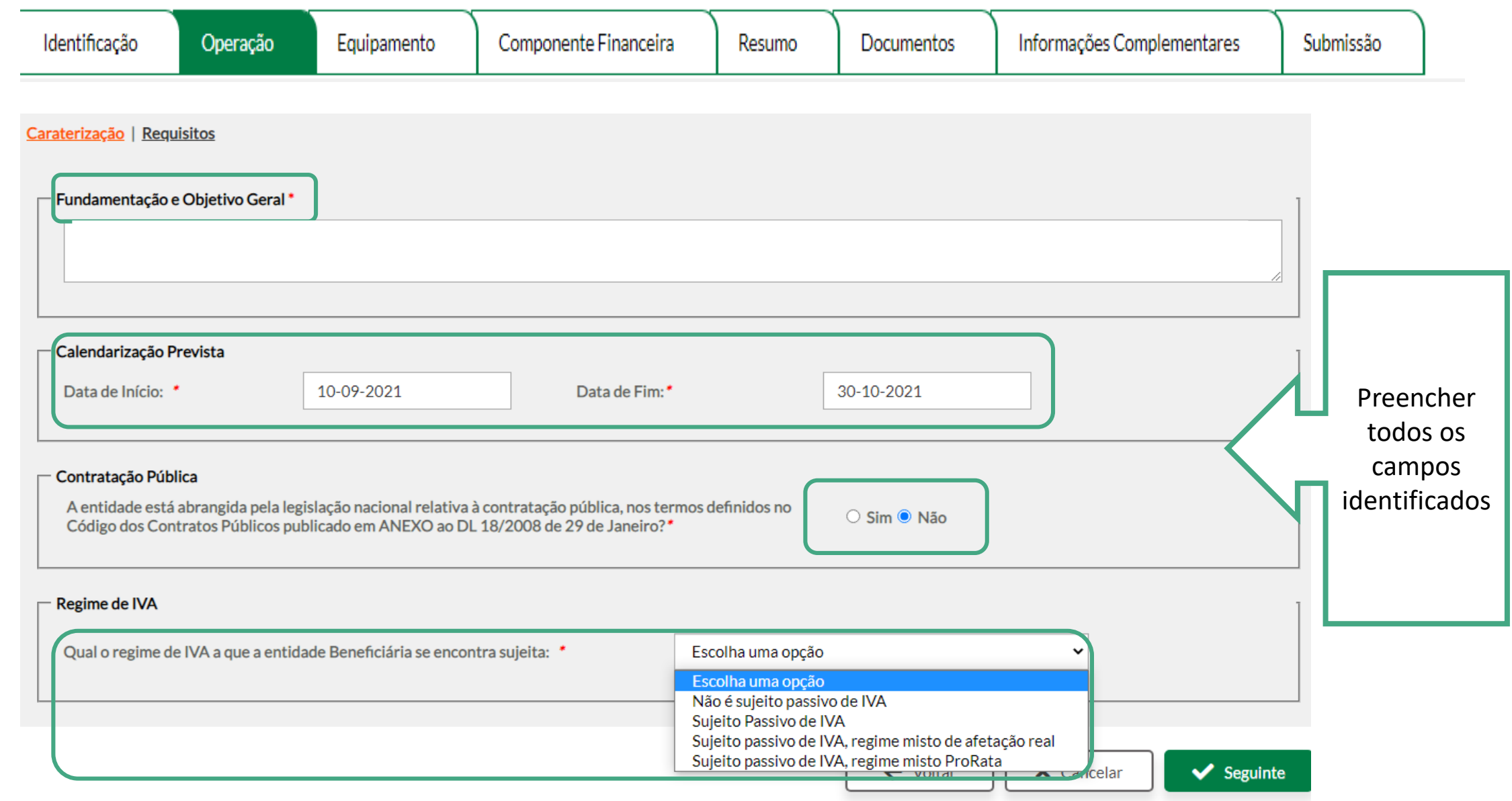

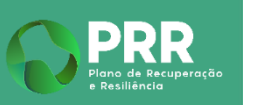

Plano de Recuperação

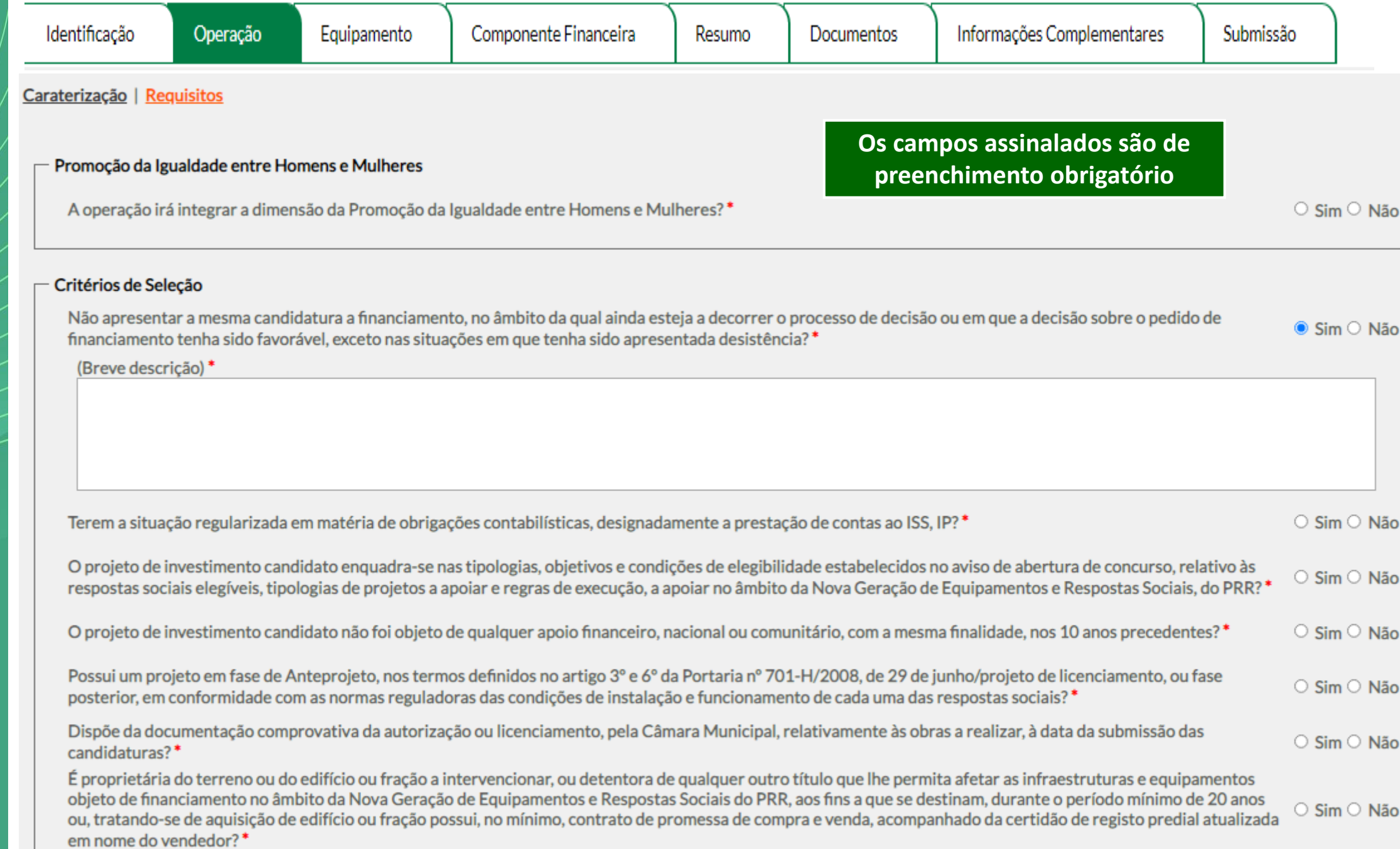

PRR

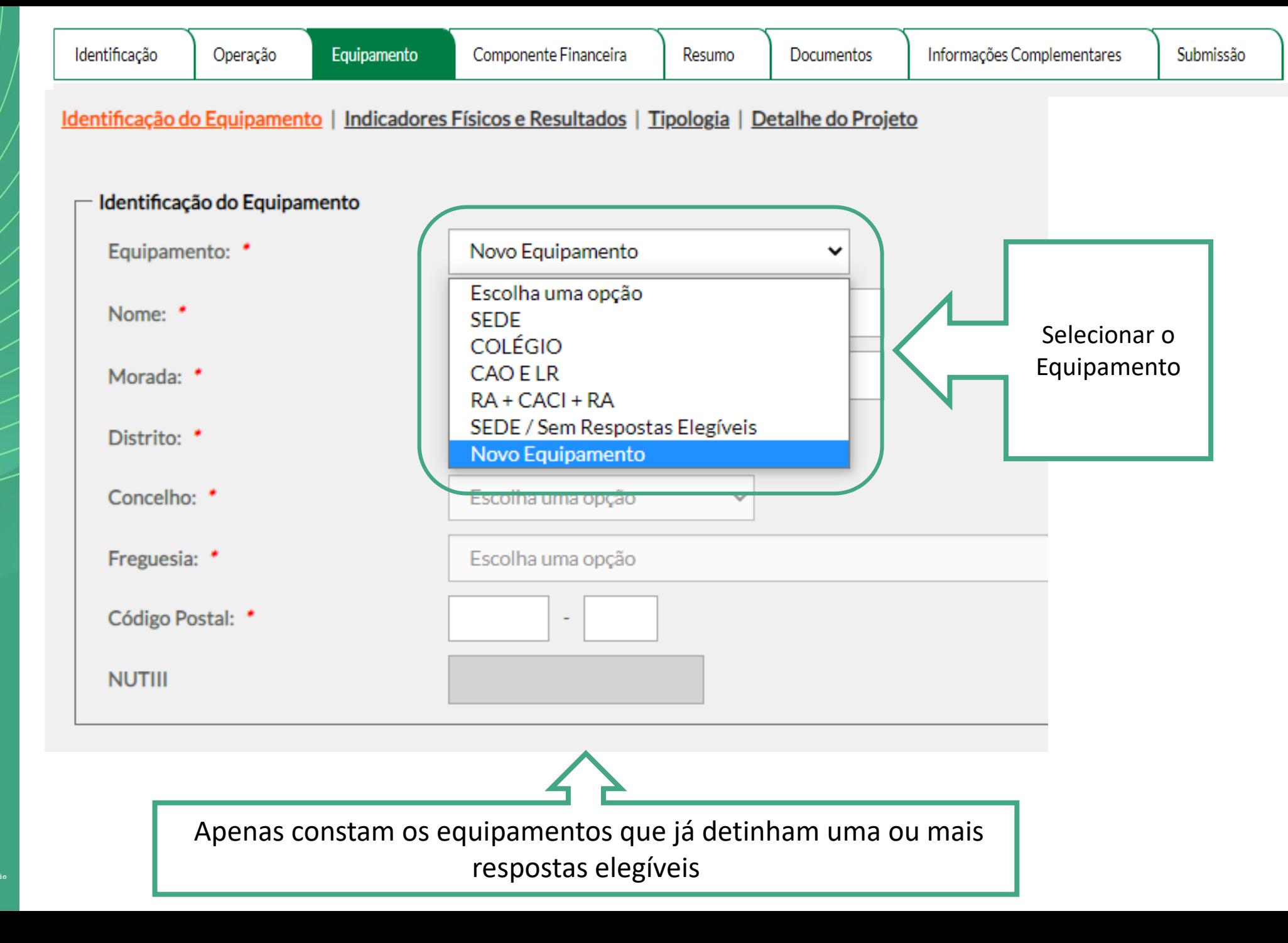

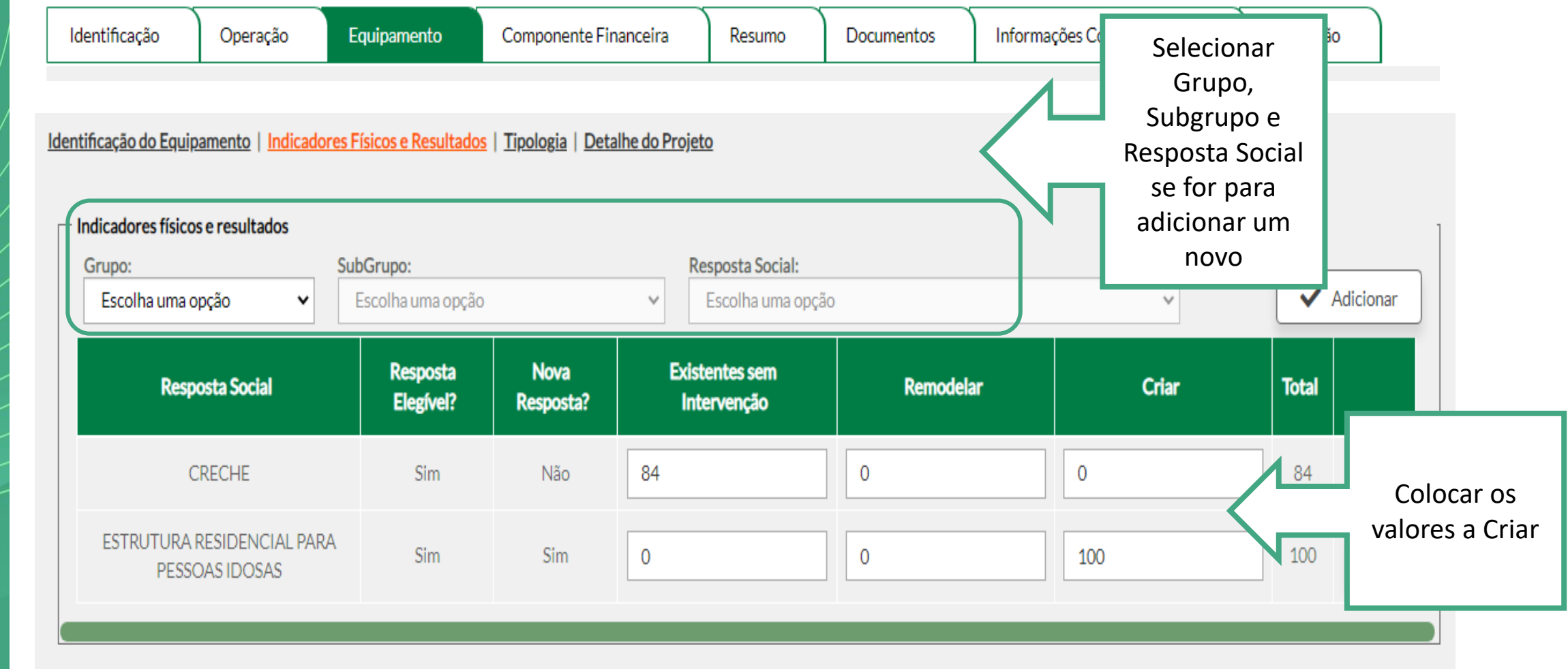

# **A resposta só é elegível se criar pelo menos um lugar**

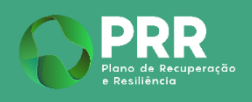

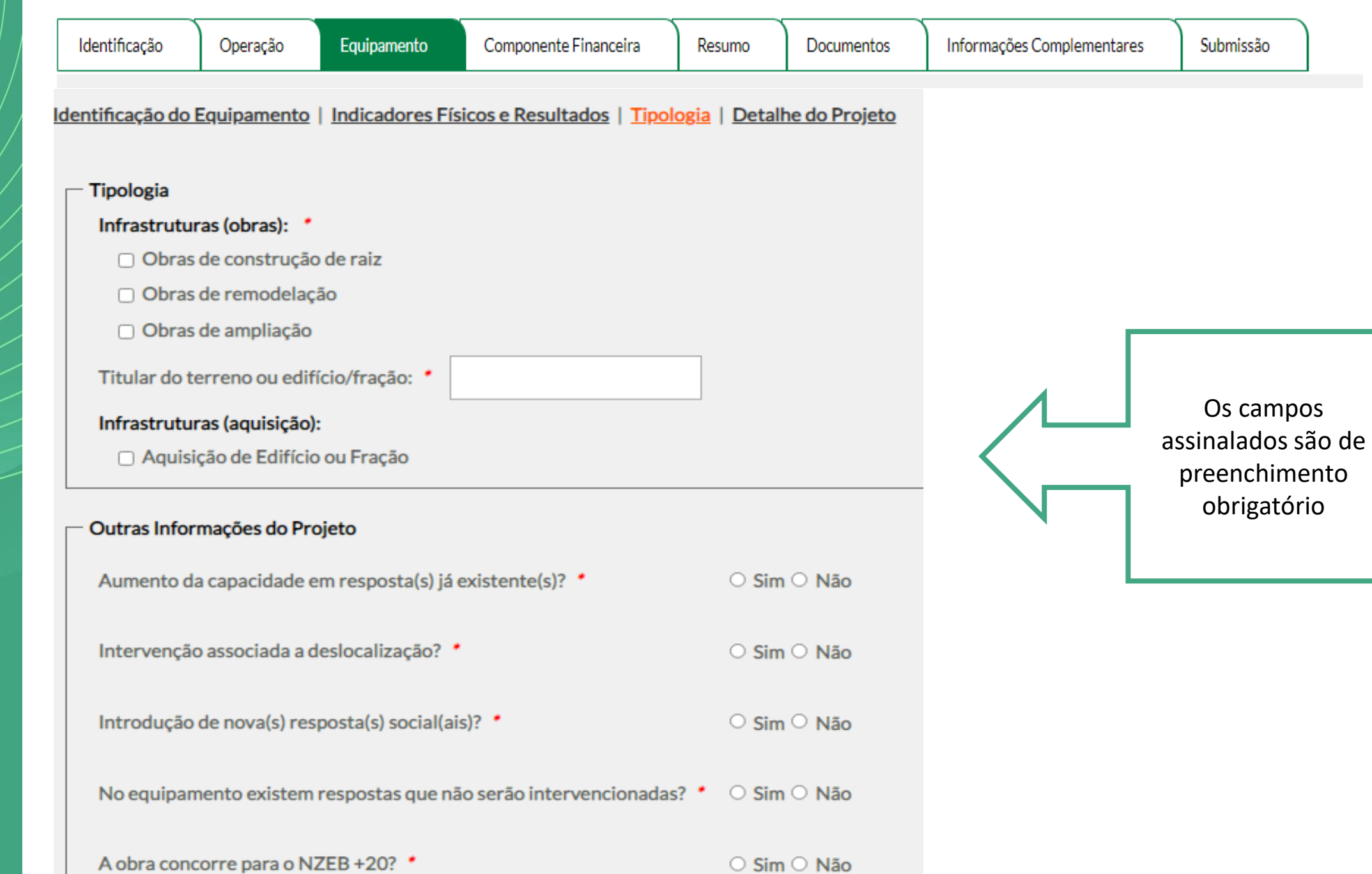

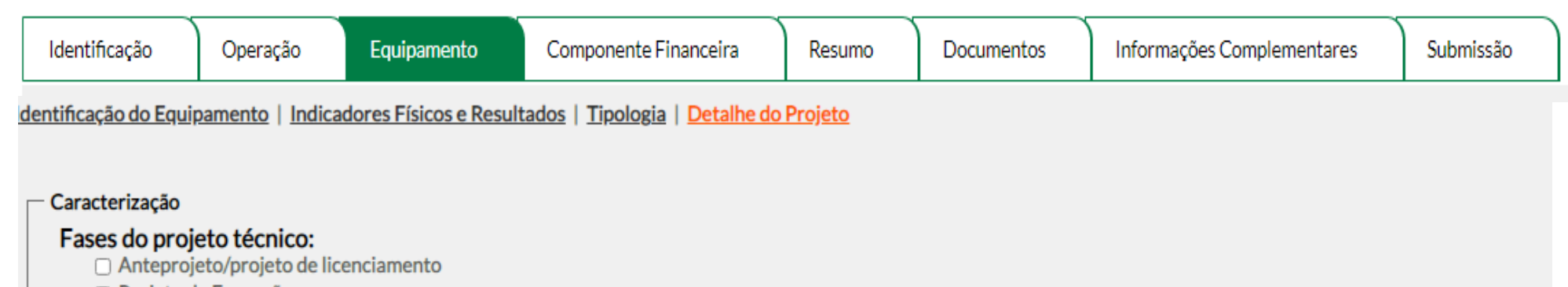

□ Projeto de Execução

# Situação do projeto perante a autarquia municipal:<br>  $\Box$  Licença de Construção

- 
- $\Box$  Comunicação Prévia
- □ Taxas a pagamento para levantar a Licença de Construção

#### Distribuição dos postos de trabalho

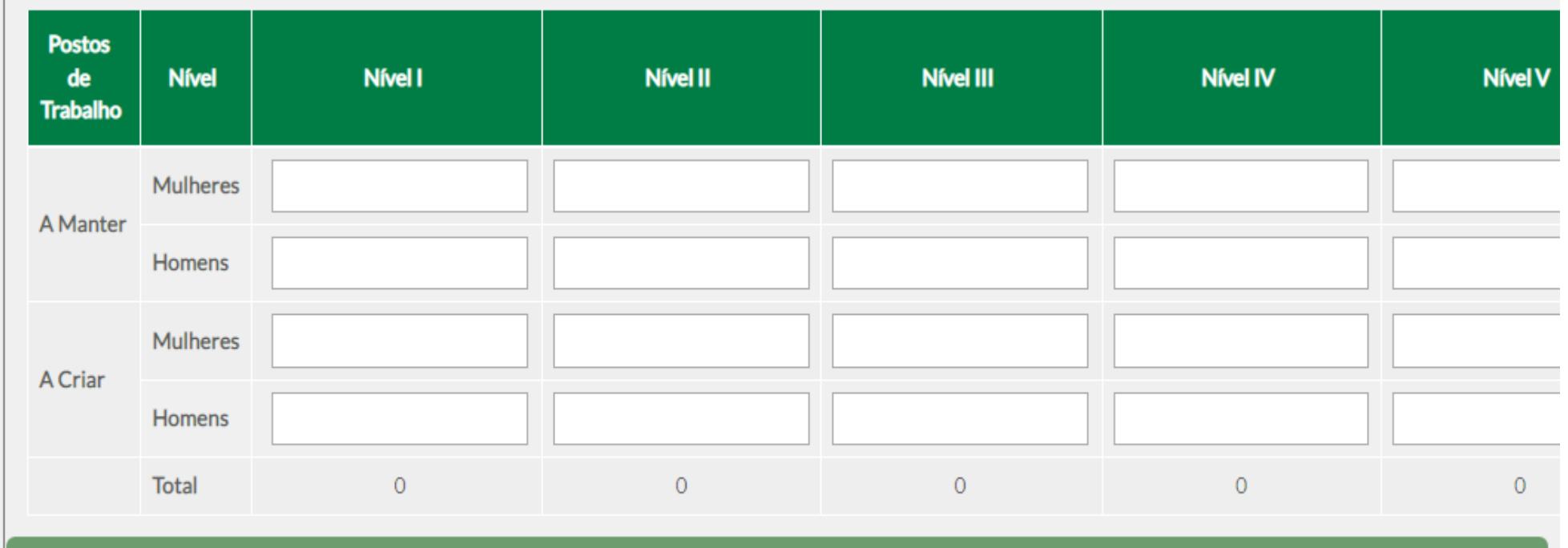

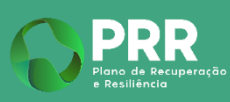

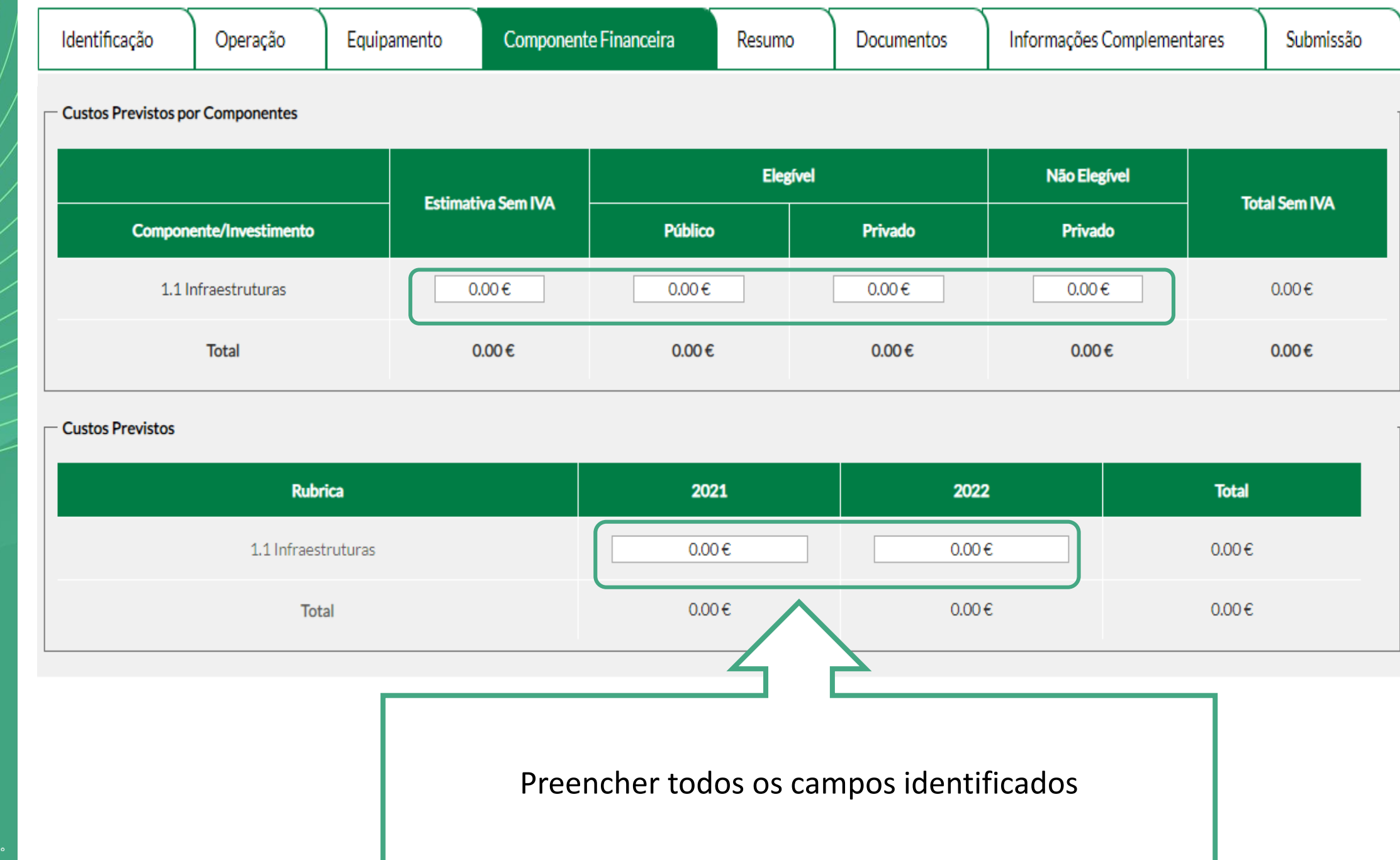

Plano de Recuperaç

# PRR

## **Investimento Público Elegível**

### Tabela 1 - Custo padrão de construção por utente

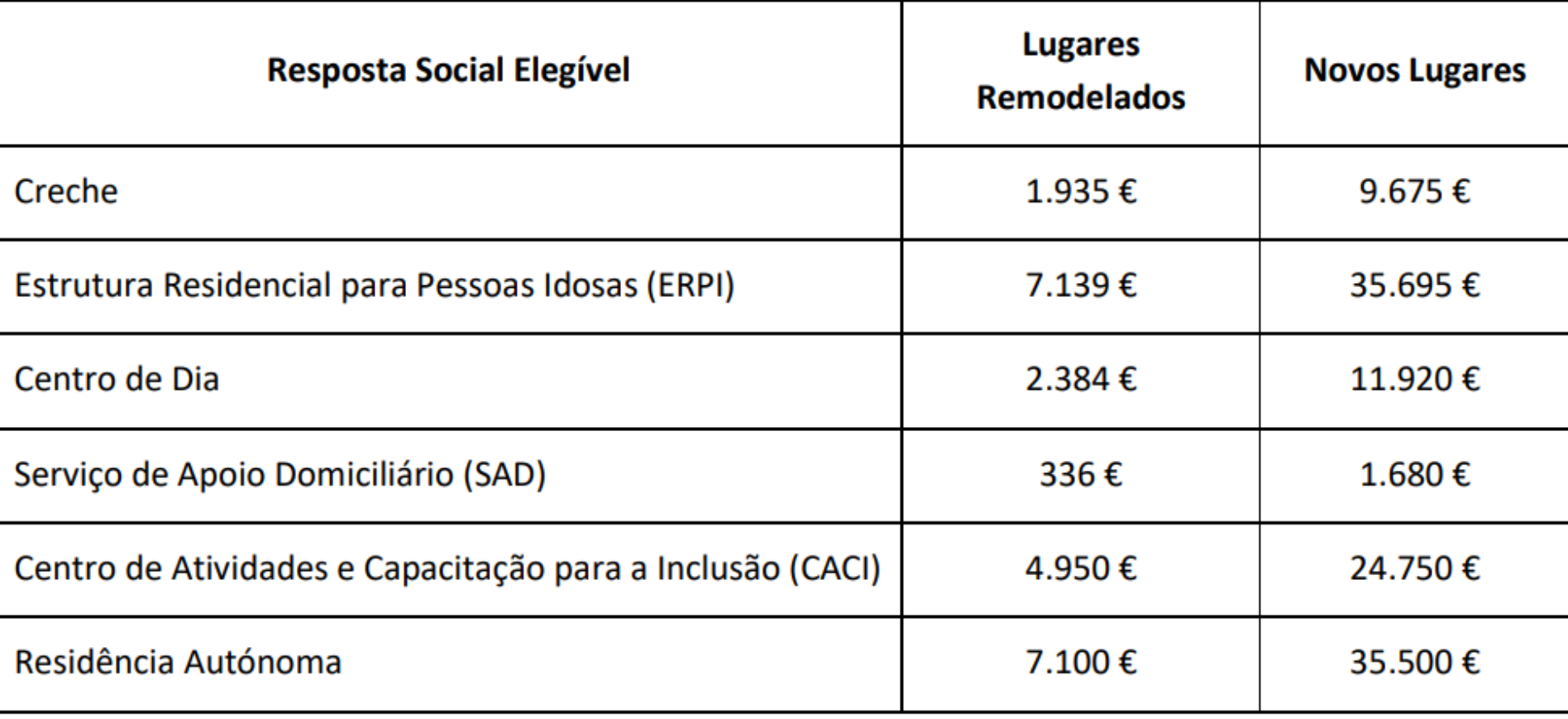

## **Investimento Público Elegível Máximo**

## **Exemplo**

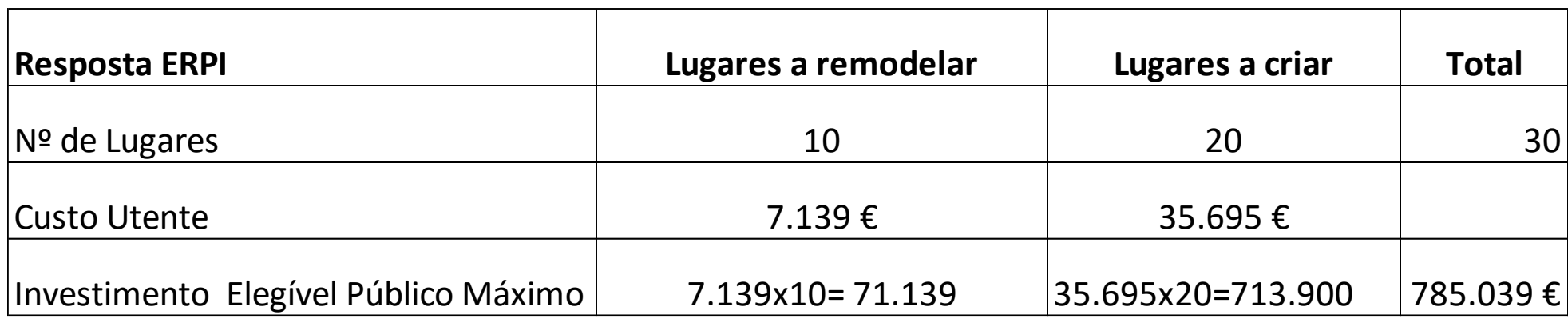

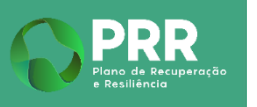

⁄ц4

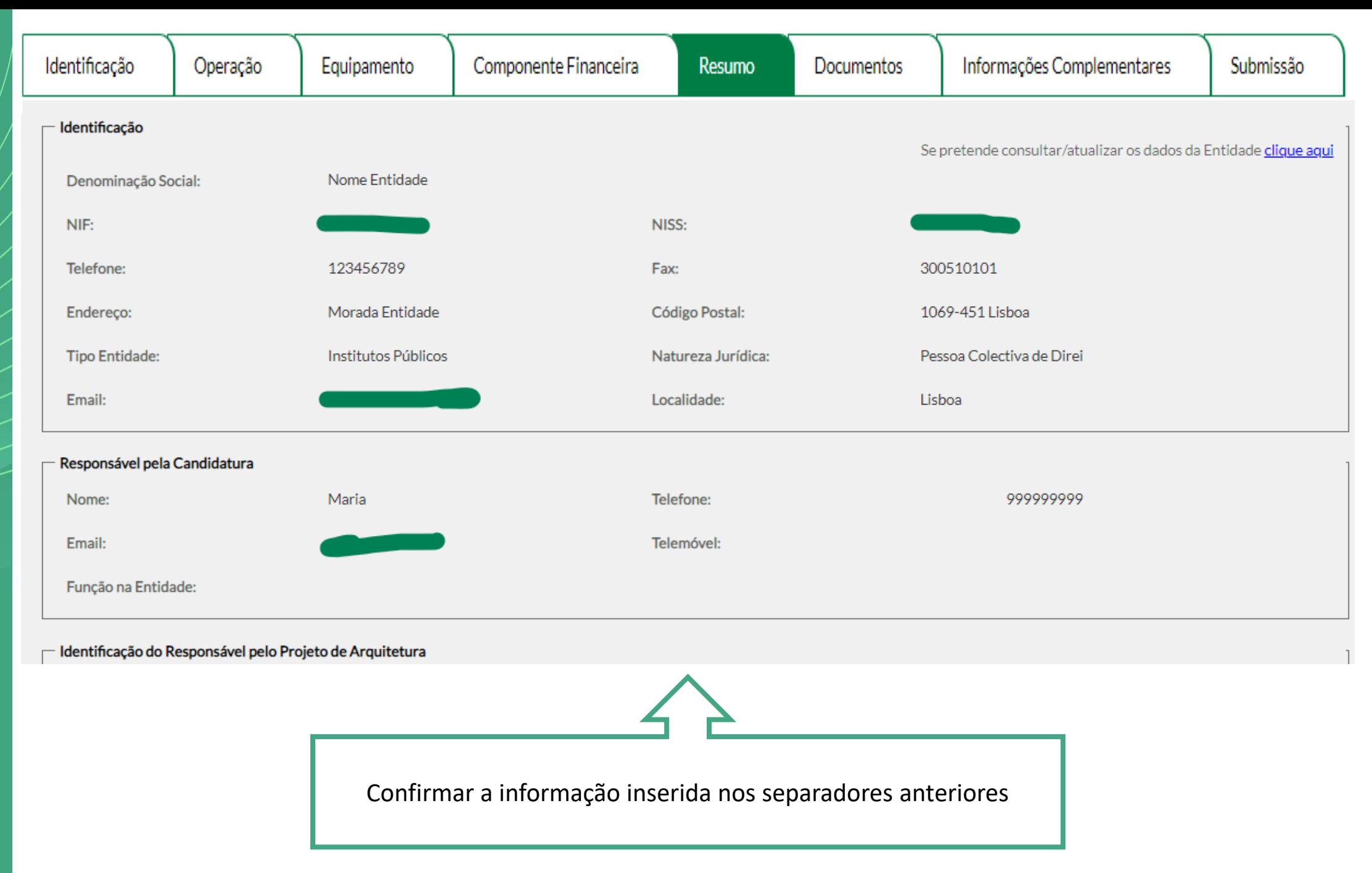

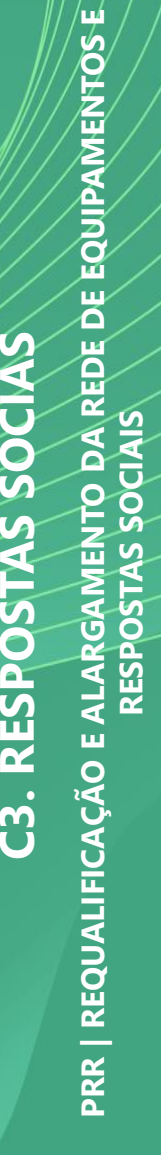

Plano de Recuperação

/⊔/ /

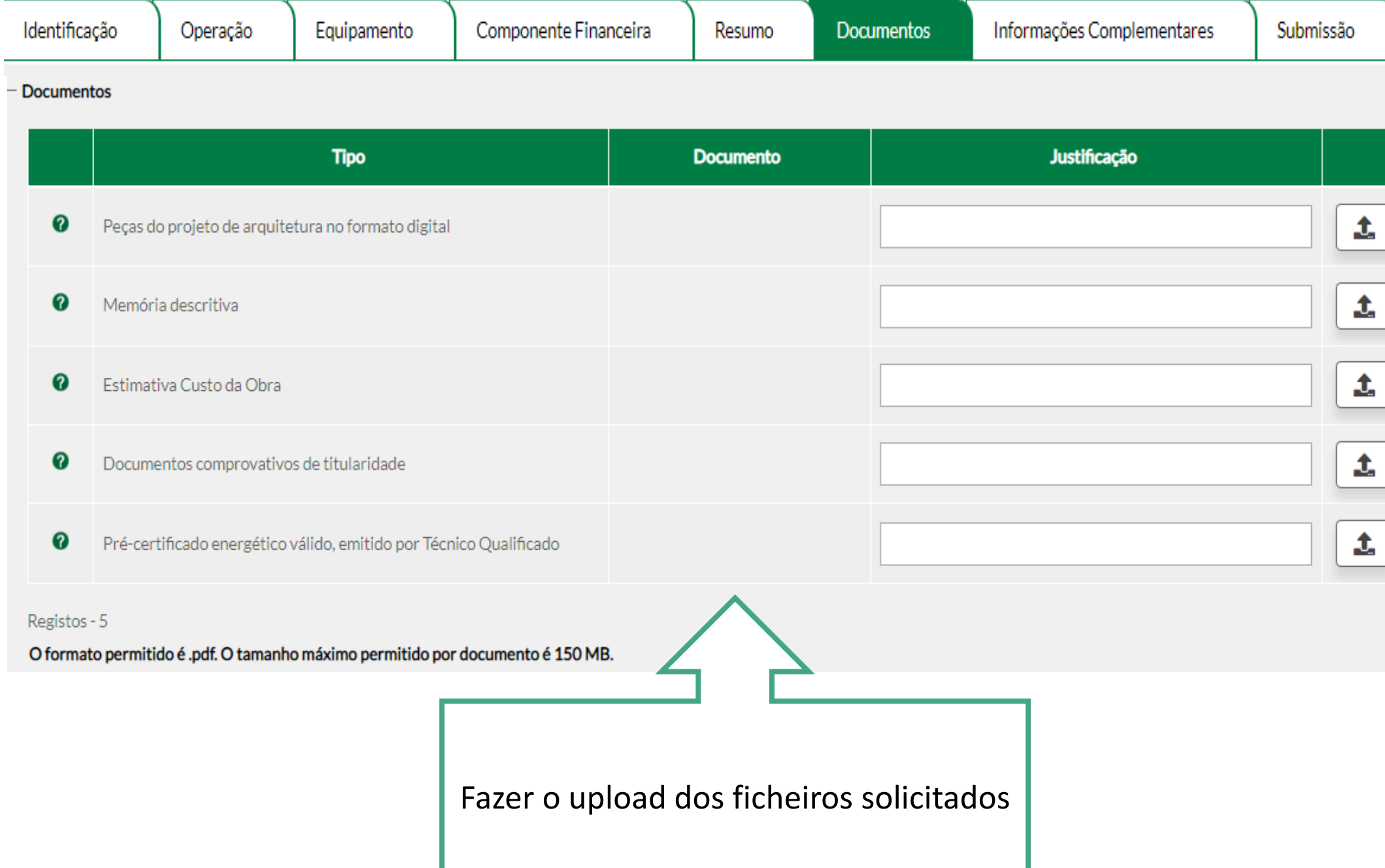

Plano de Recuperação

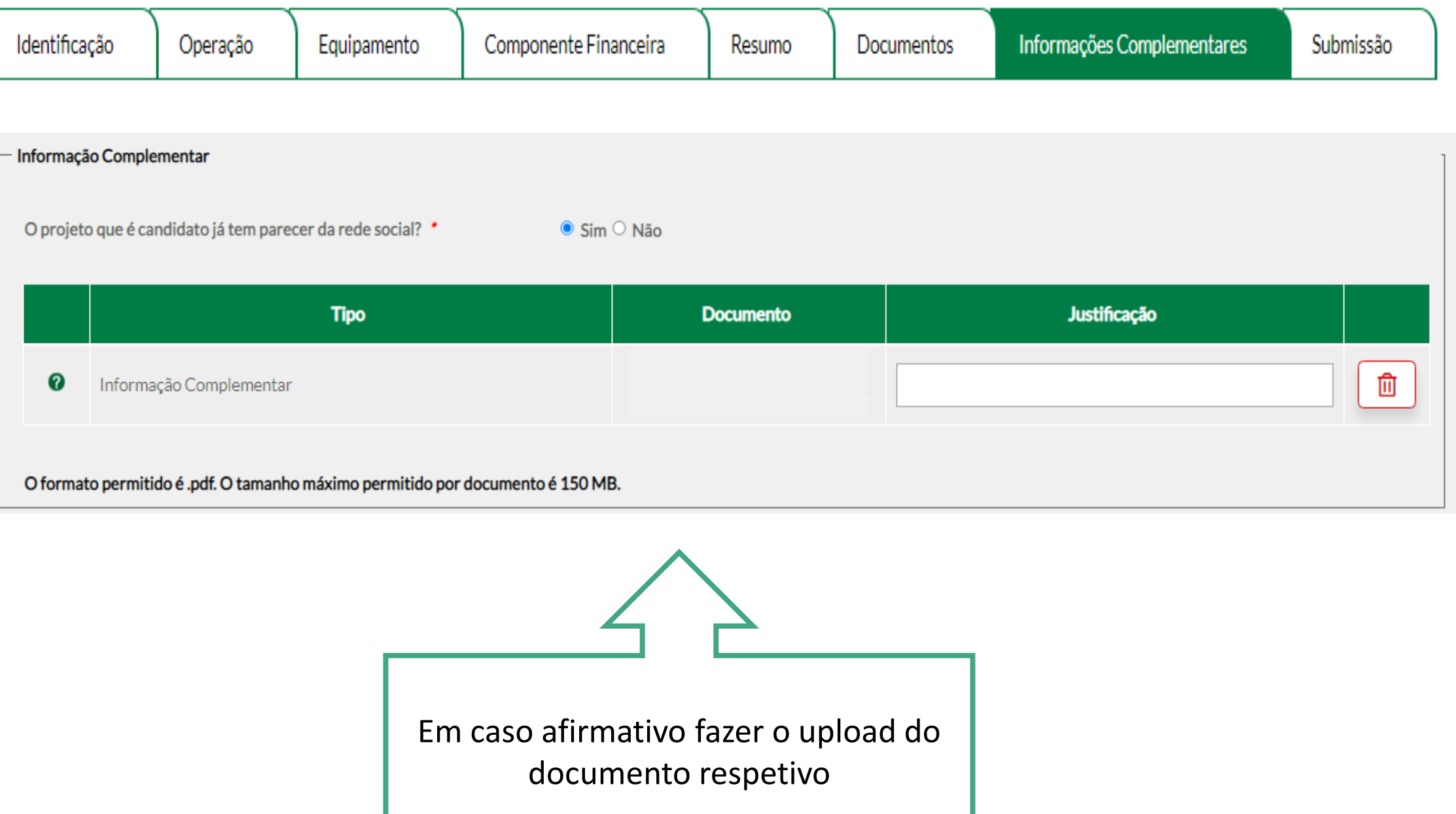

26

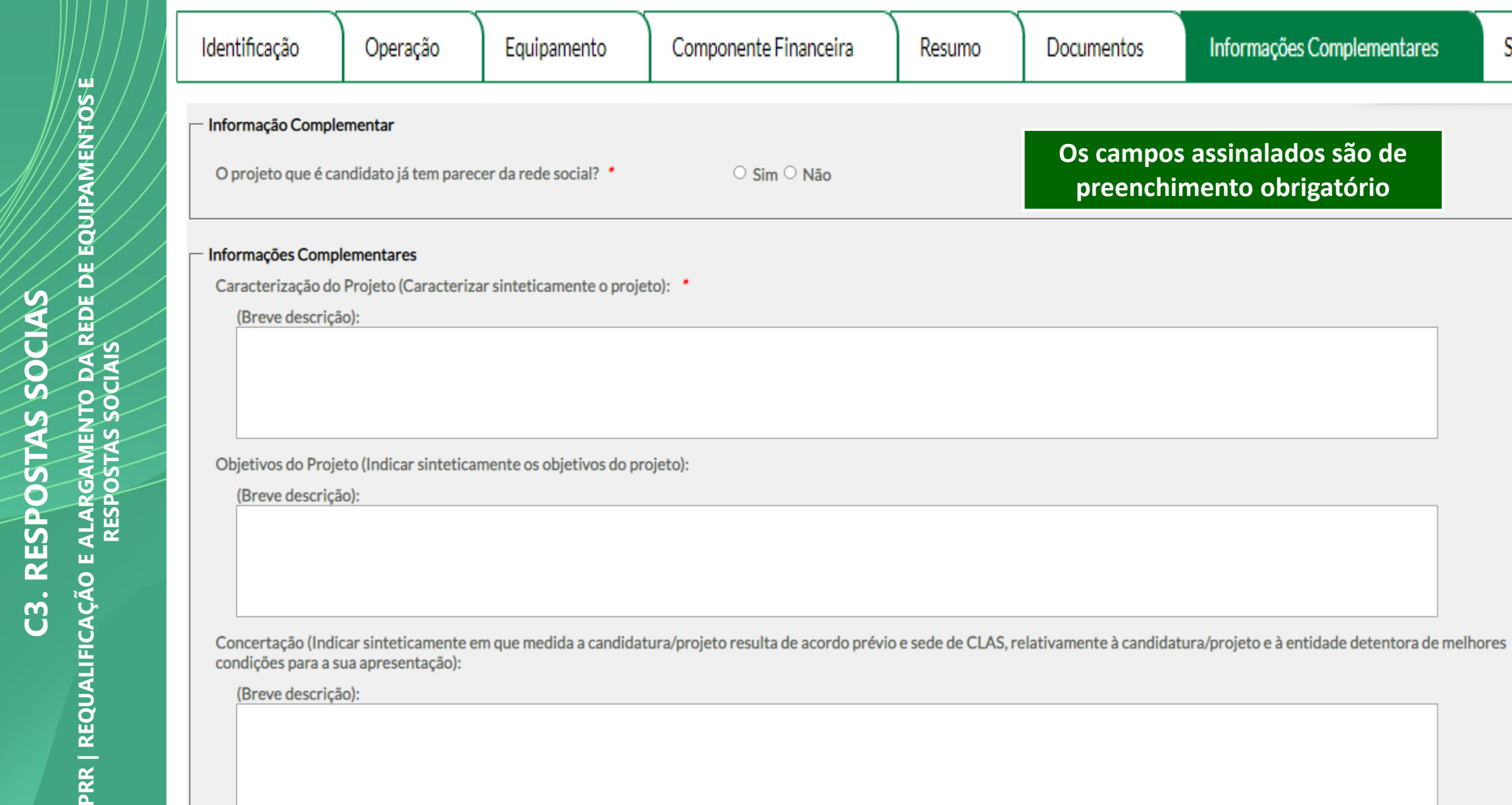

Subsidiaredade (Indicar sinteticamente em que medida foram verificados/explorados todos os recursos e/ou potencialidades disponíveis no concelho susceptíveis de ser rentabilizados (parcial ou totalmente) para responder às necessidades diagnosticadas, objectivos e destinatários previstos na candidatura/projeto):

Equipamento

Componente Financeira

 $\circ$  Sim  $\circ$  Não

Resumo

Documentos

**Os campos assinalados são de preenchimento obrigatório**

Informações Complementares

/ці

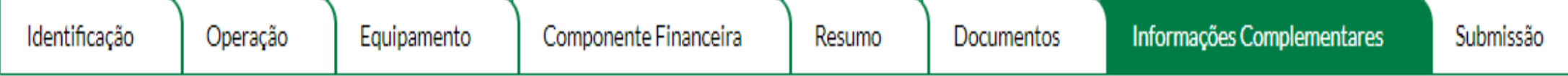

Divulgação (Indicar sinteticamente a existência de mecanismos da candidatura/projeto que permitam alimentar o sistema de informação da rede social (dimensão local e/ou nacional) quanto à situação e reslutados da mesma):

(Breve descrição):

Pertinência (Indicar sinteticamente o modo como a candidatura/projeto se enquadra nos instrumentos de planeamento do CLAS (Diagnósticos sociais, planos de desenvolvimento social, planos de ação elaborados e aprovados pelo Plenário do CLAS):

(Breve descrição):

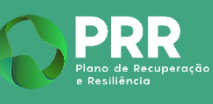

Validações

A candidatura foi validada com sucesso, sendo possível efetuar a sua submissão.

## **O(s) subscritor(es) declara(m), sob compromisso de honra:**

a) Que o beneficiário se encontra legalmente constituído e devidamente registado e pode concorrer ao investimento - Requalificação e alargamento da rede de equipamentos e respostas sociais, no âmbito do PRR;

b) Que o beneficiário tem a sua situação tributária e contributiva regularizada perante, respetivamente, a Administração Fiscal e a Segurança Social;

c) Que o beneficiário tem a sua situação contributiva regularizada em matéria de reposições no âmbito dos financiamentos dos Fundos Europeus Estruturais e de Investimento (FEEI);

d) Que o beneficiário tem a situação regularizada em matéria de obrigações contabilísticas, designadamente a prestação de contas ao ISS, IP;

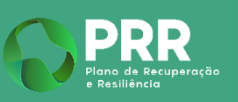

⁄ц⁄

Validações

A candidatura foi validada com sucesso, sendo possível efetuar a sua submissão.

## **O(s) subscritor(es) declara(m), sob compromisso de honra:**

e) Que o beneficiário apresentou uma candidatura que se enquadra nas tipologias, objetivos e condições de elegibilidade estabelecidos no aviso de abertura de concurso, relativo às respostas sociais elegíveis, tipologias de projetos a apoiar e regras de execução, a apoiar no âmbito da Nova Geração de Equipamentos e Respostas Sociais, do PRR;

f) Que o beneficiário não apresentou a mesma candidatura a outra autoridade de gestão, no âmbito da qual ainda esteja a decorrer o processo de decisão ou em que a decisão sobre o pedido de financiamento tenha sido favorável;

g) Que o beneficiário não apresentou uma candidatura que foi objeto de qualquer apoio financeiro, nacional ou comunitário, com a mesma finalidade, nos 10 anos precedentes;

h) Que o beneficiário vai executar o projeto de investimento no prazo máximo de 24 meses o qual não se pode prolongar para além de 31 de março de 2026.

⁄ц⁄

**RESPOSTAS SOCIAIS**

**RES** 

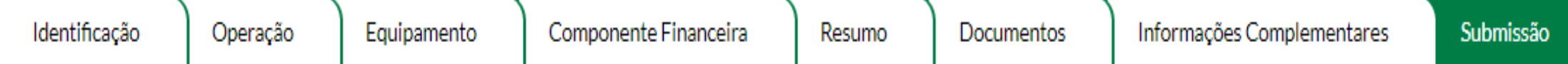

Validações

A candidatura foi validada com sucesso, sendo possível efetuar a sua submissão.

## **O(s) subscritor(es) declara(m), sob compromisso de honra:**

i) Que o beneficiário vai cumprir as normas reguladoras das condições de instalação e funcionamento das respostas sociais;

j) Que o beneficiário vai cumprir os normativos legais, nacionais e comunitários, aplicáveis em matéria de promoção da igualdade de género entre homens e mulheres e da igualdade de oportunidades e não discriminação.

k) Que o beneficiário vai cumprir a legislação inerente ao desempenho energético dos edifícios bem como à utilização de materiais reciclados;

l) Que o beneficiário vai cumprir os requisitos de informação, comunicação e publicidade relativos à origem do financiamento, conforme disposto no n.º 2 do artigo 34.º do Regulamento (UE) 2021/241 do Parlamento Europeu e do Conselho de 12 de fevereiro de 2021, que criou o Mecanismo de Recuperação e Resiliência.

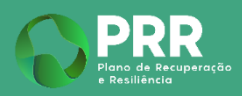

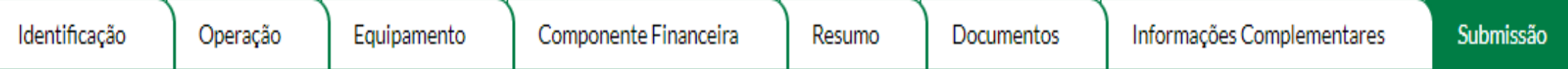

Validações

A candidatura foi validada com sucesso, sendo possível efetuar a sua submissão.

**O(s) subscritor(es) declara(m), sob compromisso de honra:**

m) Que o Beneficiário aceita receber as notificações relativas às candidaturas apresentadas ao PRR de forma eletrónica, através do endereço de mail que consta no registo da entidade no Balcão 2020;

n) Que são verdadeiras as informações constantes desta candidatura.

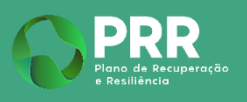

/ц⊥

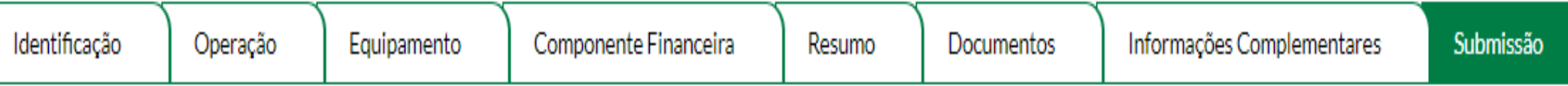

#### AS FALSAS DECLARAÇÕES SÃO PUNIDAS NOS TERMOS DA LEI.

O Confirmo a aceitação das condições apresentadas.

Autoriza a utilização dos dados do SISSCOOP no âmbito do Investimento - Nova Geração de Equipamentos e Respostas Sociais - Requalificação e alargamento da rede de equipamentos e respostas sociais do PRR

1. Colocar "Visto" nos campos relativos à: "Confirmação de aceitação das condições apresentadas" e "Autorização da utilização dos dados do SISSCOOP"

 $\sqrt{\phantom{a}}$  Confirmar  $\leftarrow$  Listagem

2. Após o preenchimento de todos os separadores do formulário, selecionar a opção "Confirmar" para submeter a candidatura

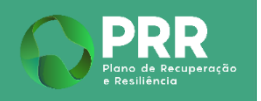

/ц⊥

**RESPOSTAS SOCIAIS**

A informação de apoio, ficará disponível no sítio da internet da segurança social, separador:

"Menu Apoios Sociais e Programas"

> PRR – Plano de Recuperação e Resiliência > Requalificação e Alargamento da Rede de Equipamentos e Respostas Sociais"

## **Contactos**

Beneficiário Intermediário Instituto da Segurança Social, I.P. Gabinete de Planeamento e Estratégia

Sede: Av. 5 de Outubro, n.º 175, 1069‐451 Lisboa | Portugal

Tel: (+351) 300 512 370

E‐mail: [ISS-PRR-EQUIPAMENTOSSOCIAIS@SEG-SOCIAL.PT](mailto:ISS-PRR-EQUIPAMENTOSSOCIAIS@SEG-SOCIAL.PT​)

# **PLANO DE RECUPERAÇÃO E RESILIÊNCIA**

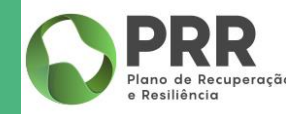

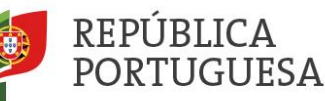

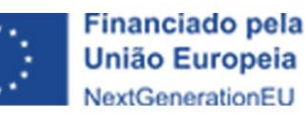

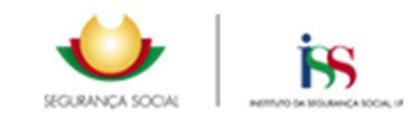